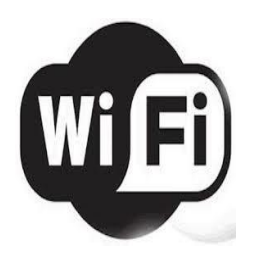

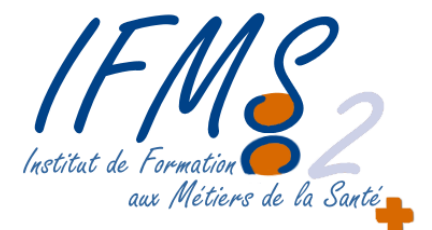

La connexion au réseau sans-fil de l'université est limitée aux usages relatifs à la pédagogie, la recherche et la culture ; conformément aux chartes informatiques de l'établissement.

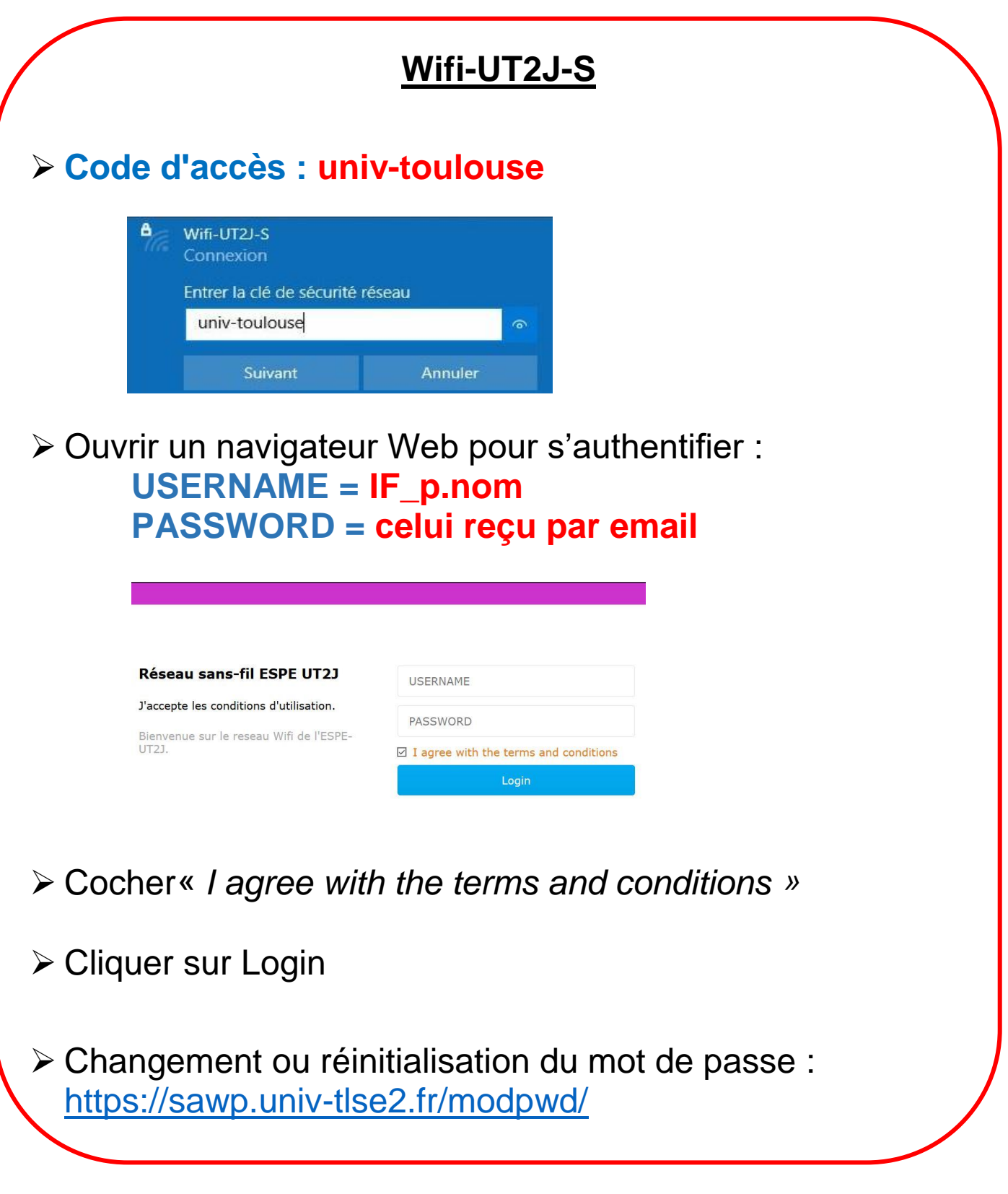